Übungsaufgabe: Lösen Sie die Bilanz in Bestandskonten (Aktiv u. Passiv) auf und übertragen Sie die Anfangsbestände aus der Bilanz in die Bestandskonten. Verbuchen Sie die Aufgeführten Geschäftsfälle in den Bestandskonten schließen Sie die Bestandskonten ab und erstellen Sie die Abschlussbilanz. Nennen Sie zu jeden Geschäftsvorfall den Buchungssatz (Soll an

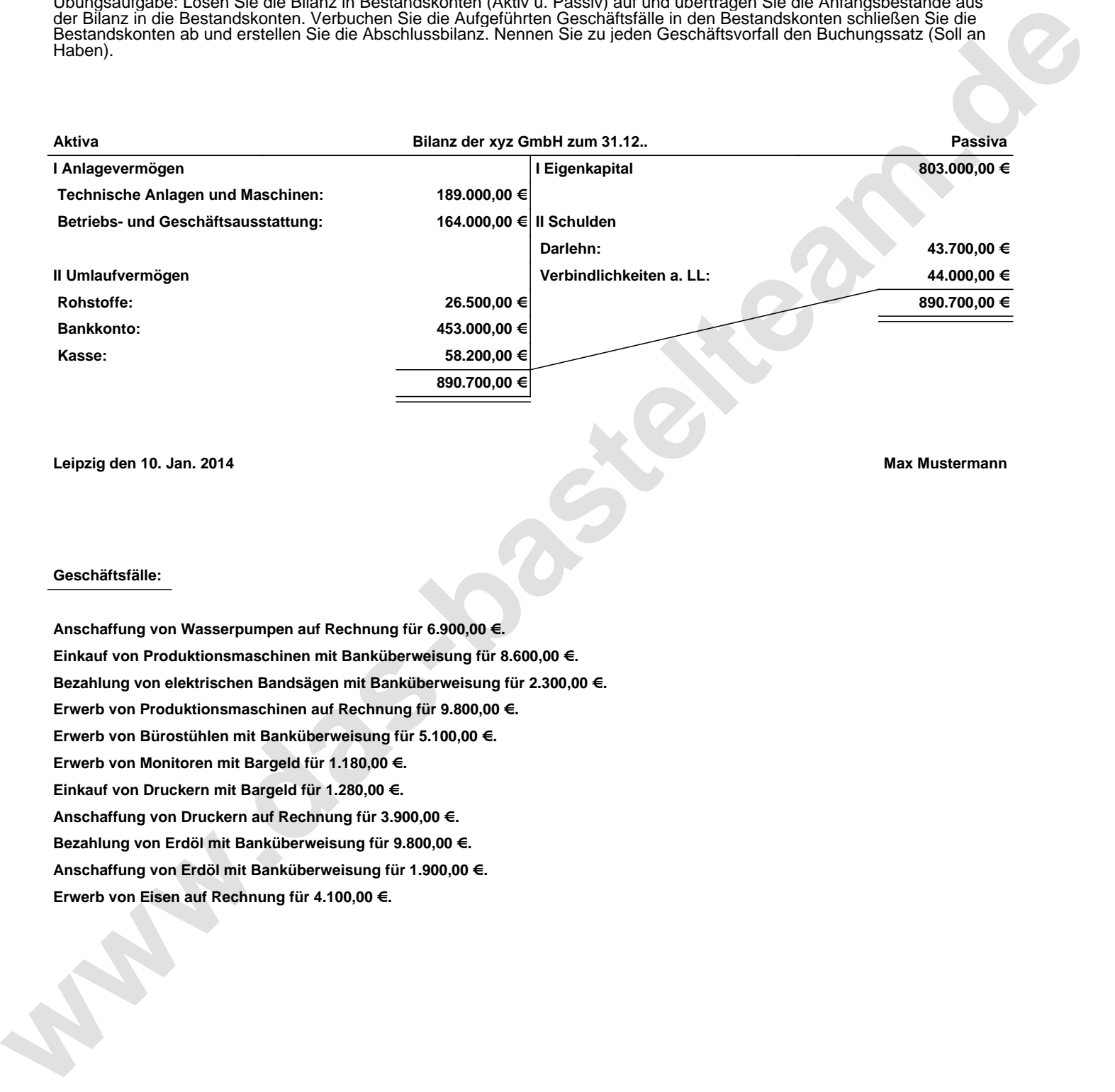

**Leipzig den 10. Jan. 2014 Max Mustermann**

## **Geschäftsfälle:**

**Anschaffung von Wasserpumpen auf Rechnung für 6.900,00 €. Einkauf von Produktionsmaschinen mit Banküberweisung für 8.600,00 €. Bezahlung von elektrischen Bandsägen mit Banküberweisung für 2.300,00 €. Erwerb von Produktionsmaschinen auf Rechnung für 9.800,00 €. Erwerb von Bürostühlen mit Banküberweisung für 5.100,00 €. Erwerb von Monitoren mit Bargeld für 1.180,00 €. Einkauf von Druckern mit Bargeld für 1.280,00 €. Anschaffung von Druckern auf Rechnung für 3.900,00 €. Bezahlung von Erdöl mit Banküberweisung für 9.800,00 €. Anschaffung von Erdöl mit Banküberweisung für 1.900,00 €. Erwerb von Eisen auf Rechnung für 4.100,00 €.**

Übungsaufgabe: Lösen Sie die Bilanz in Bestandskonten (Aktiv u. Passiv) auf und übertragen Sie die Anfangsbestände aus der Bilanz in die Bestandskonten. Verbuchen Sie die Aufgeführten Geschäftsfälle in den Bestandskonten schließen Sie die Bestandskonten ab und erstellen Sie die Abschlussbilanz. Nennen Sie zu jeden Geschäftsvorfall den Buchungssatz (Soll an

## **Lösungen:**

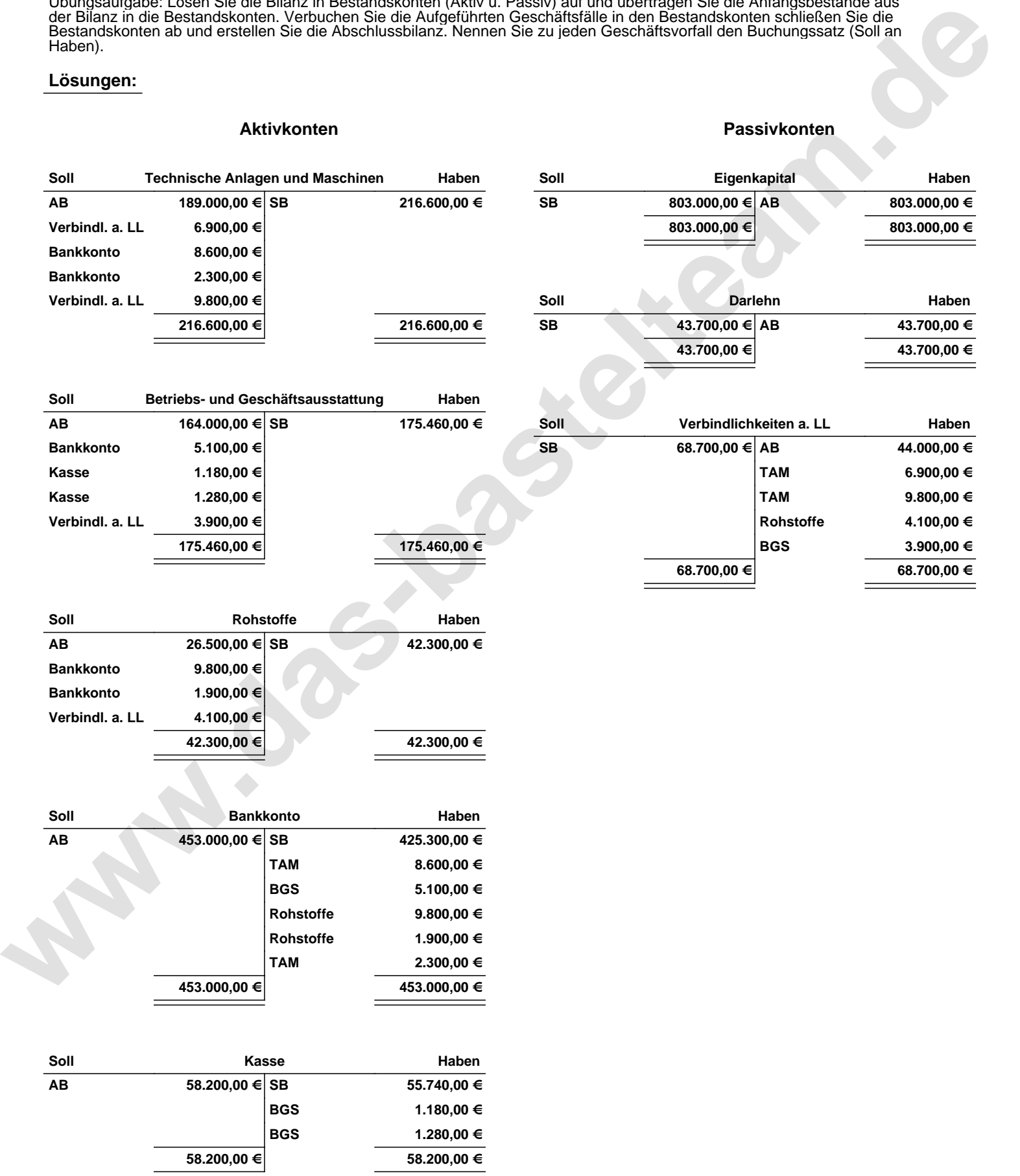

Übungsaufgabe: Lösen Sie die Bilanz in Bestandskonten (Aktiv u. Passiv) auf und übertragen Sie die Anfangsbestände aus der Bilanz in die Bestandskonten. Verbuchen Sie die Aufgeführten Geschäftsfälle in den Bestandskonten schließen Sie die Bestandskonten ab und erstellen Sie die Abschlussbilanz. Nennen Sie zu jeden Geschäftsvorfall den Buchungssatz (Soll an

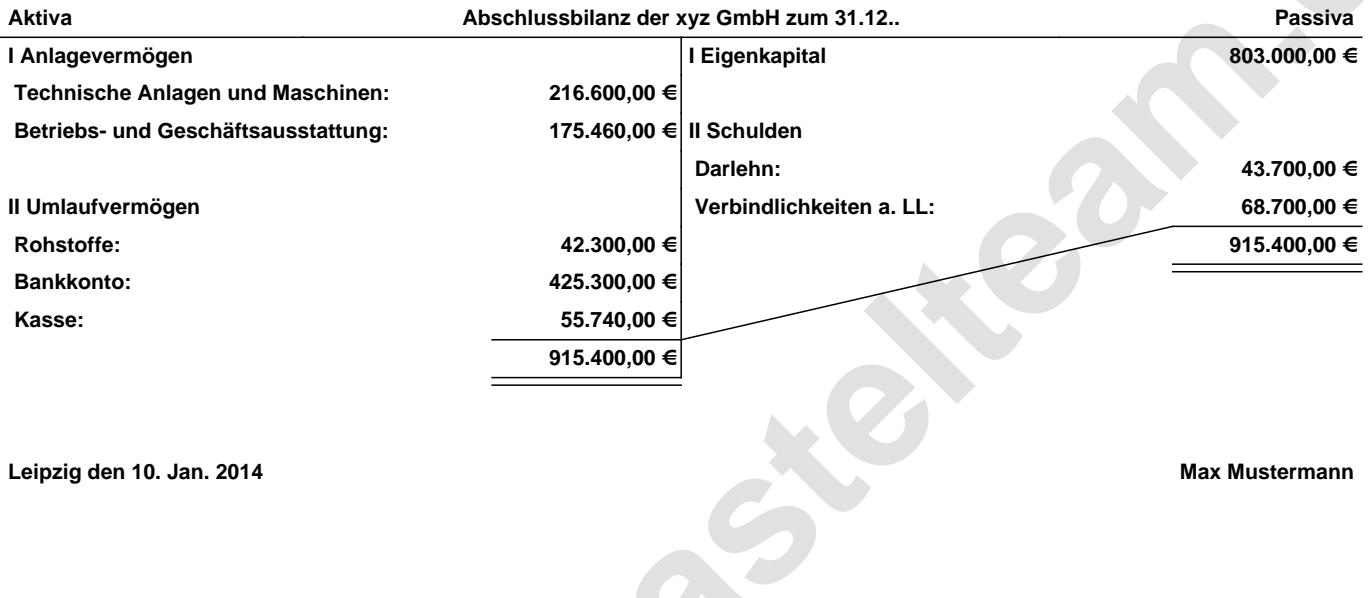

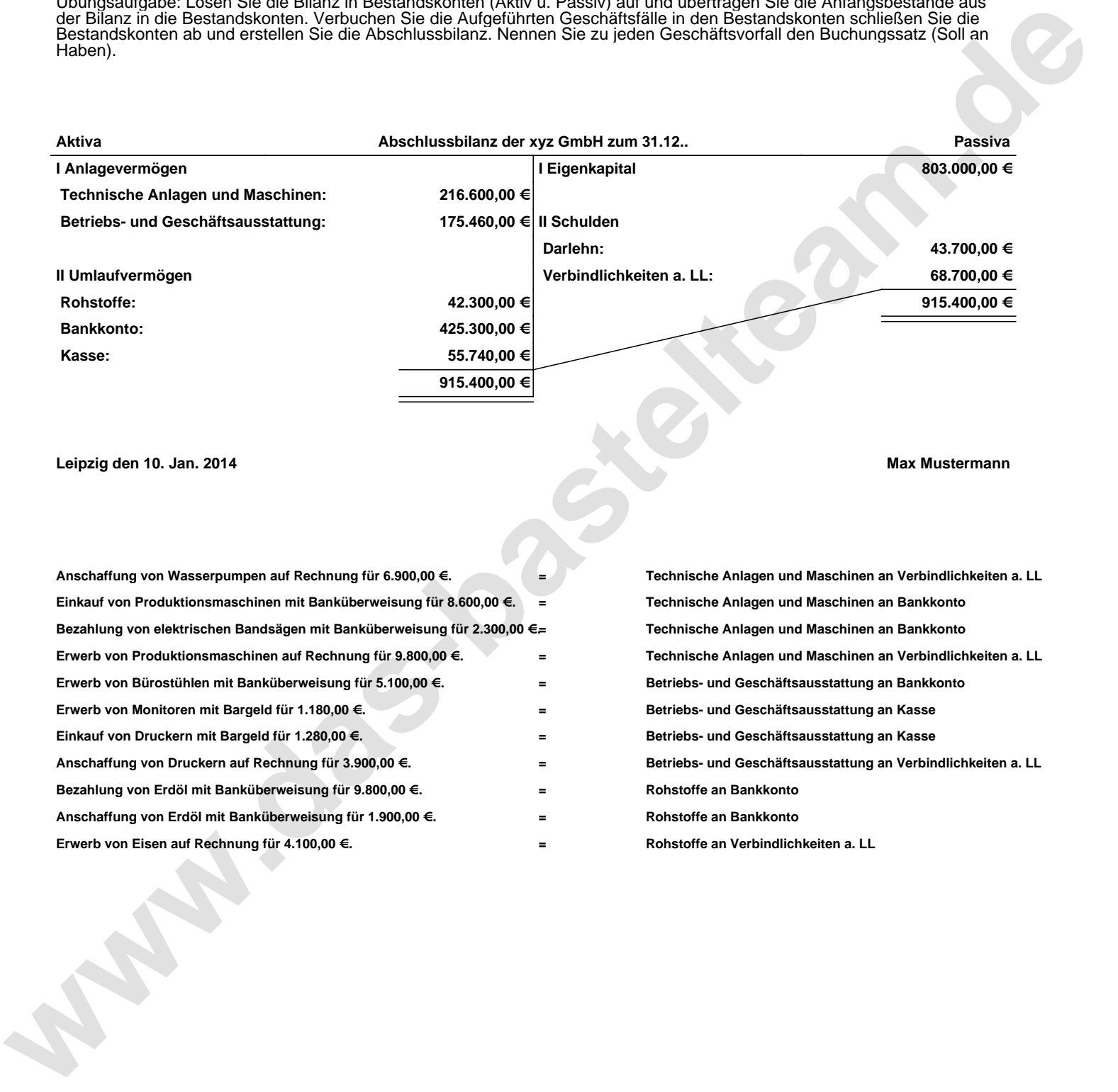